## Расписание 8 б

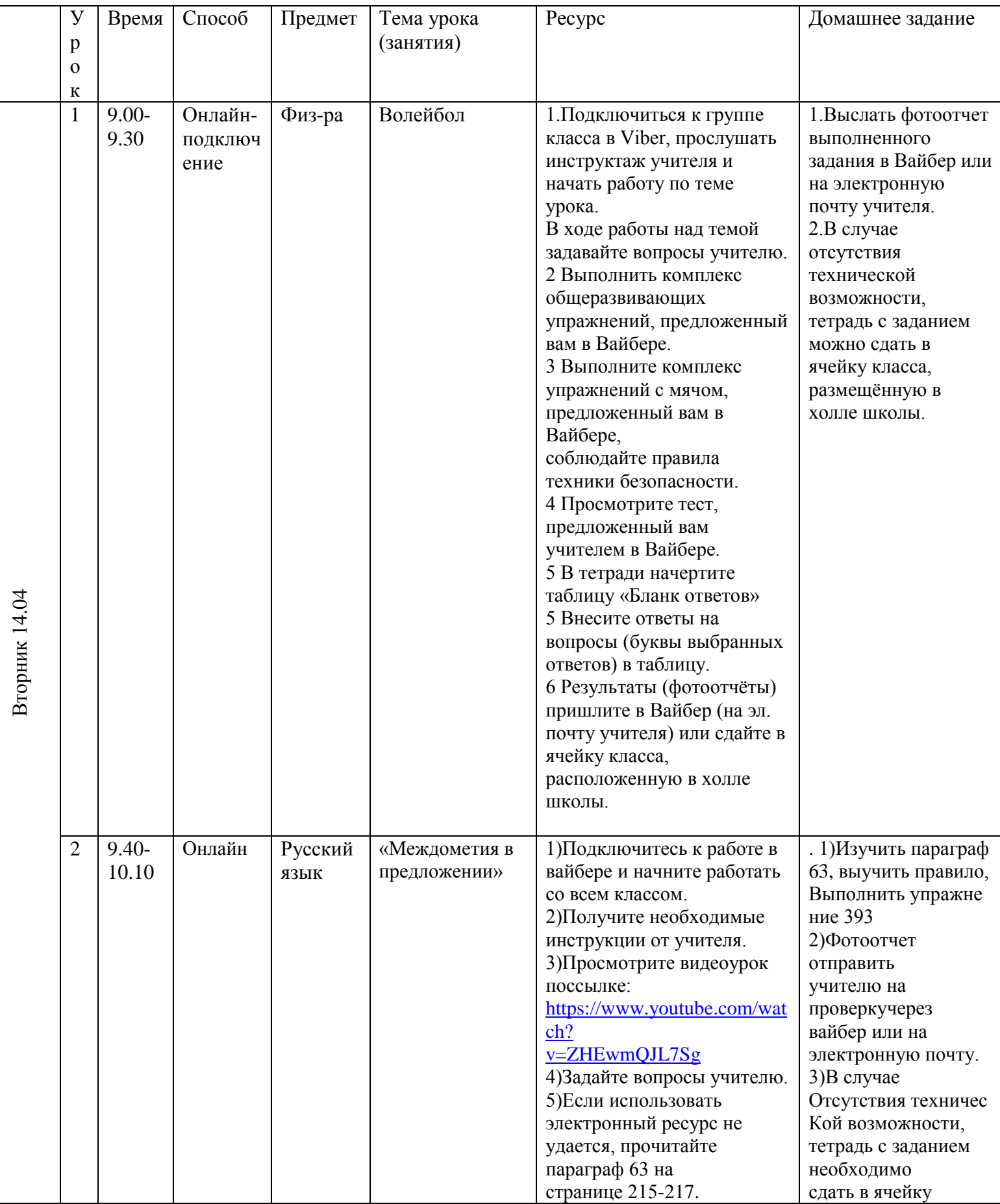

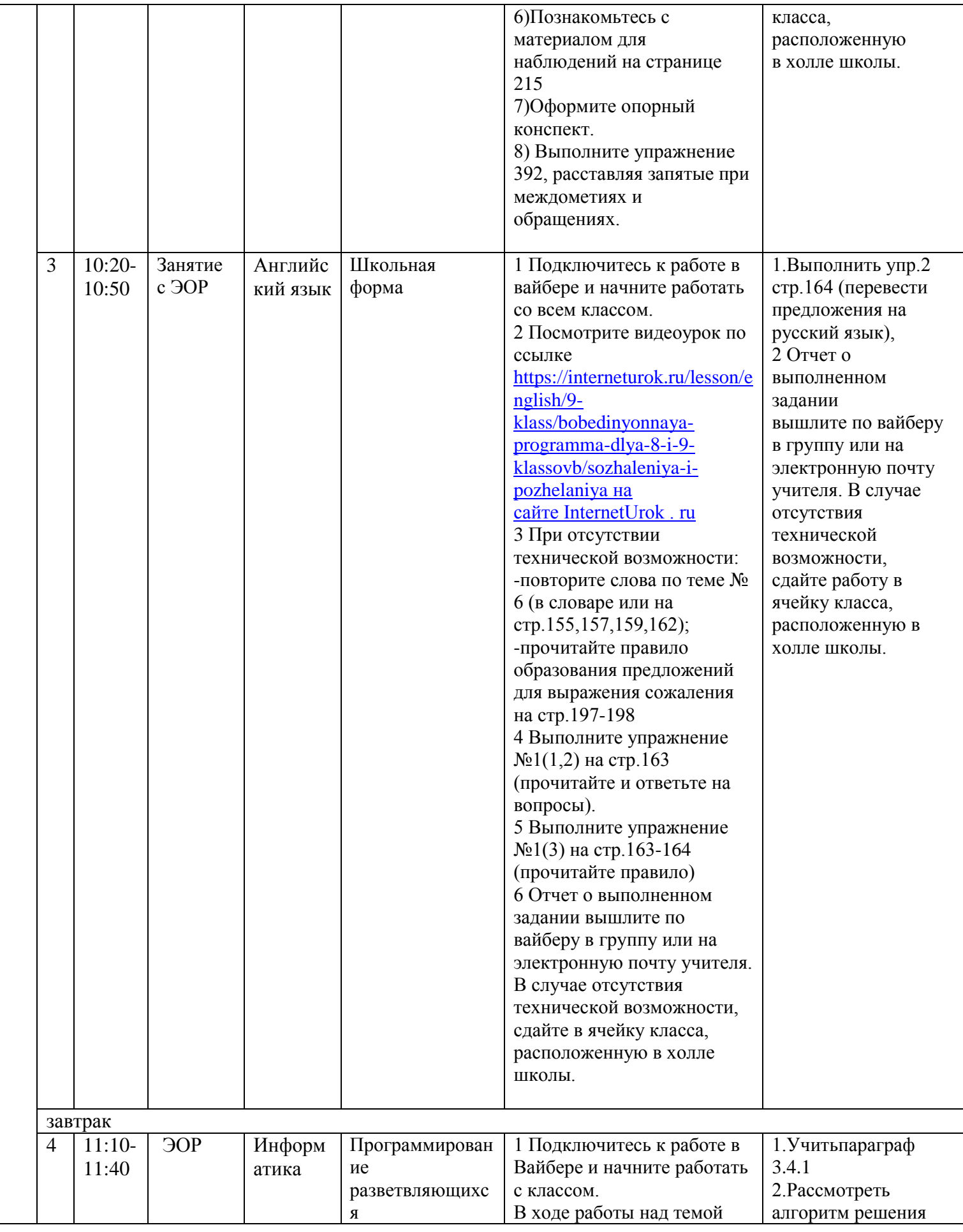

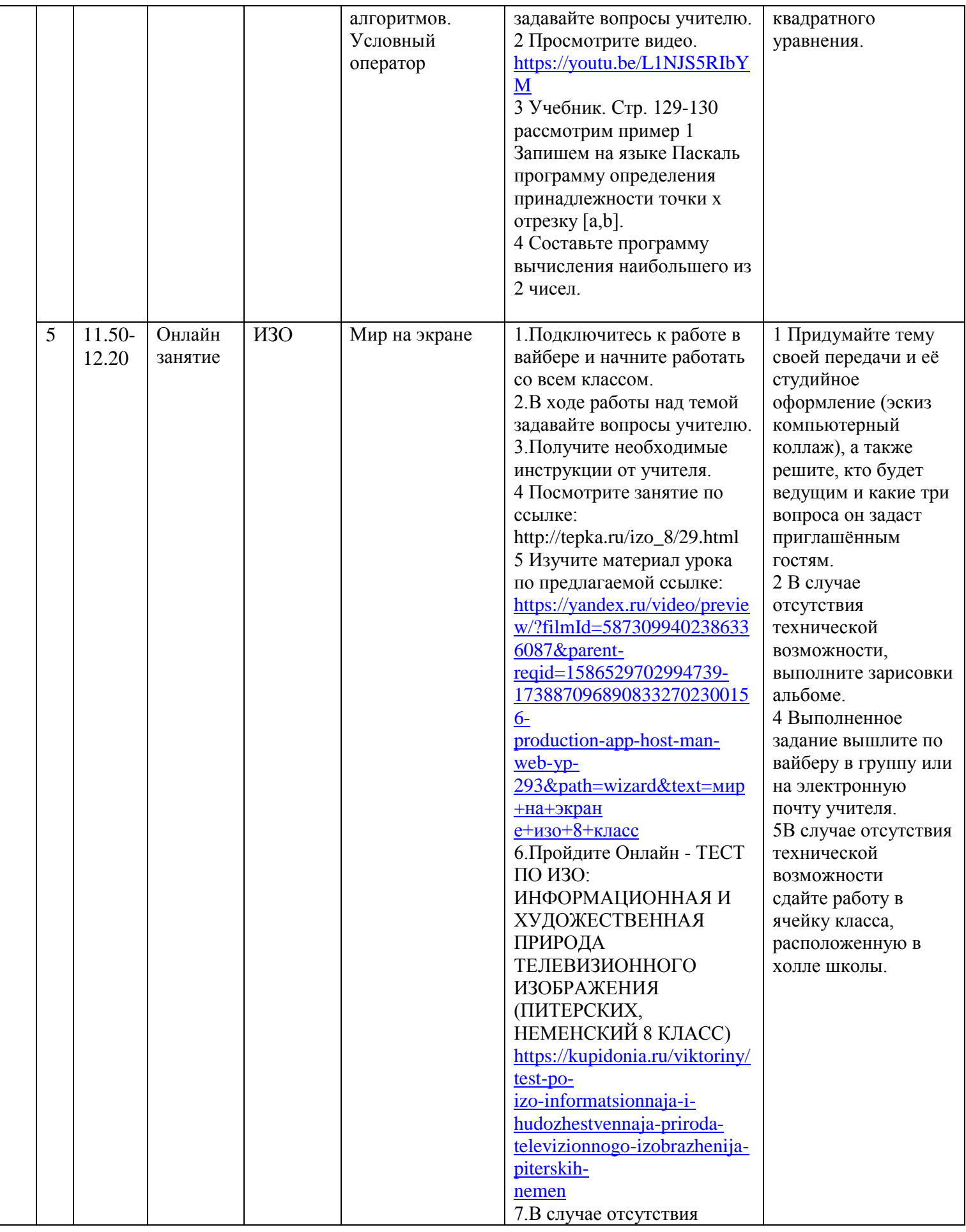

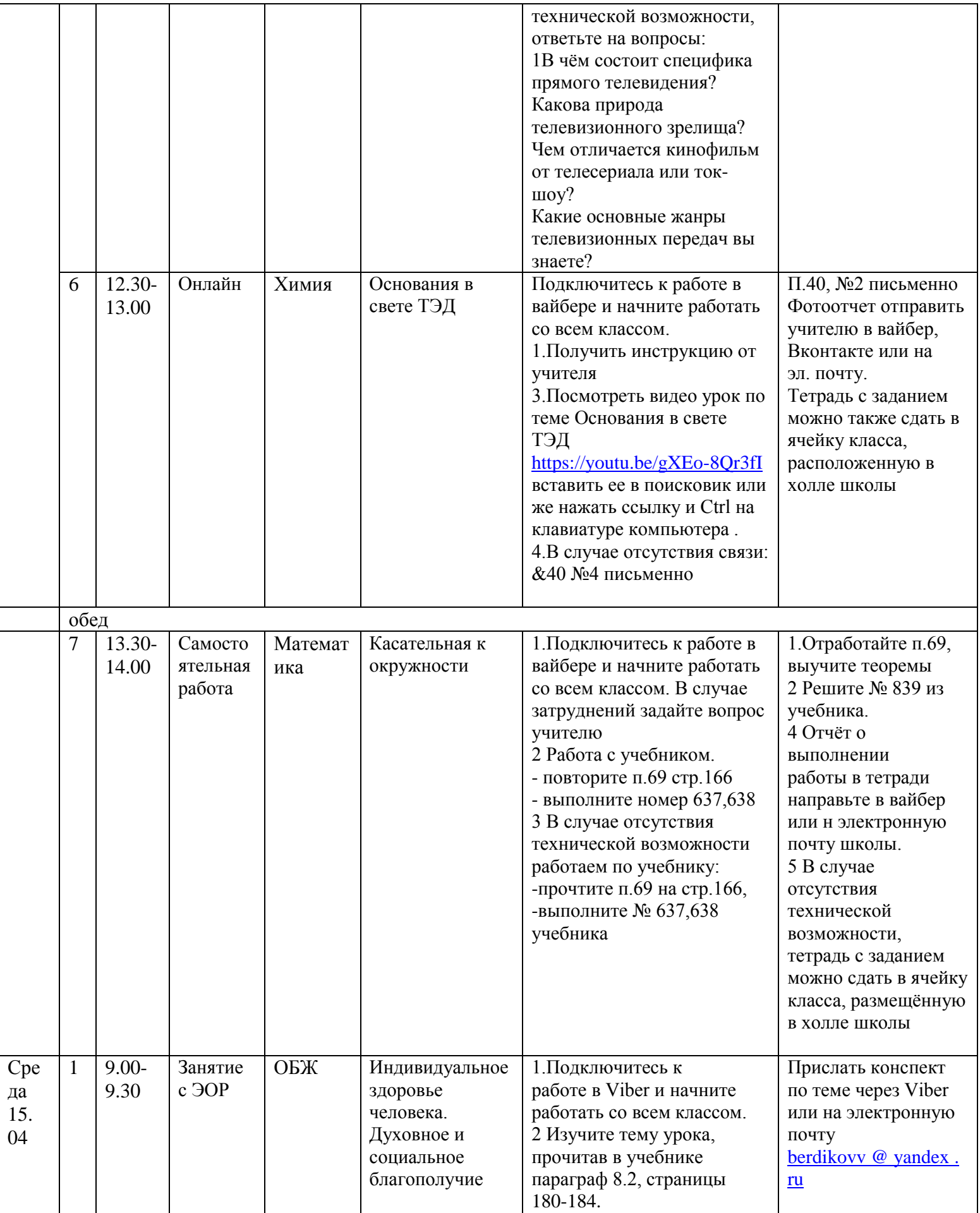

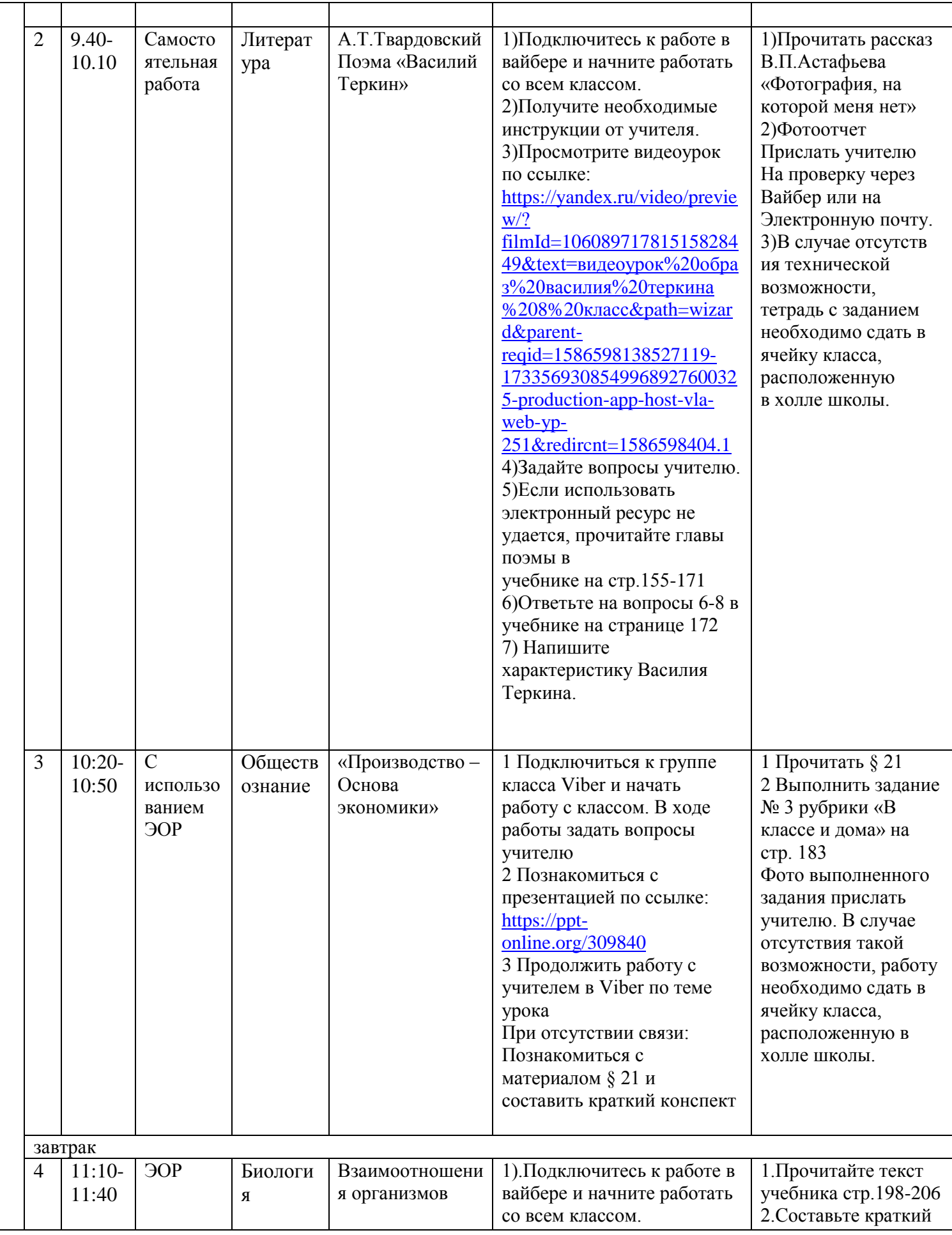

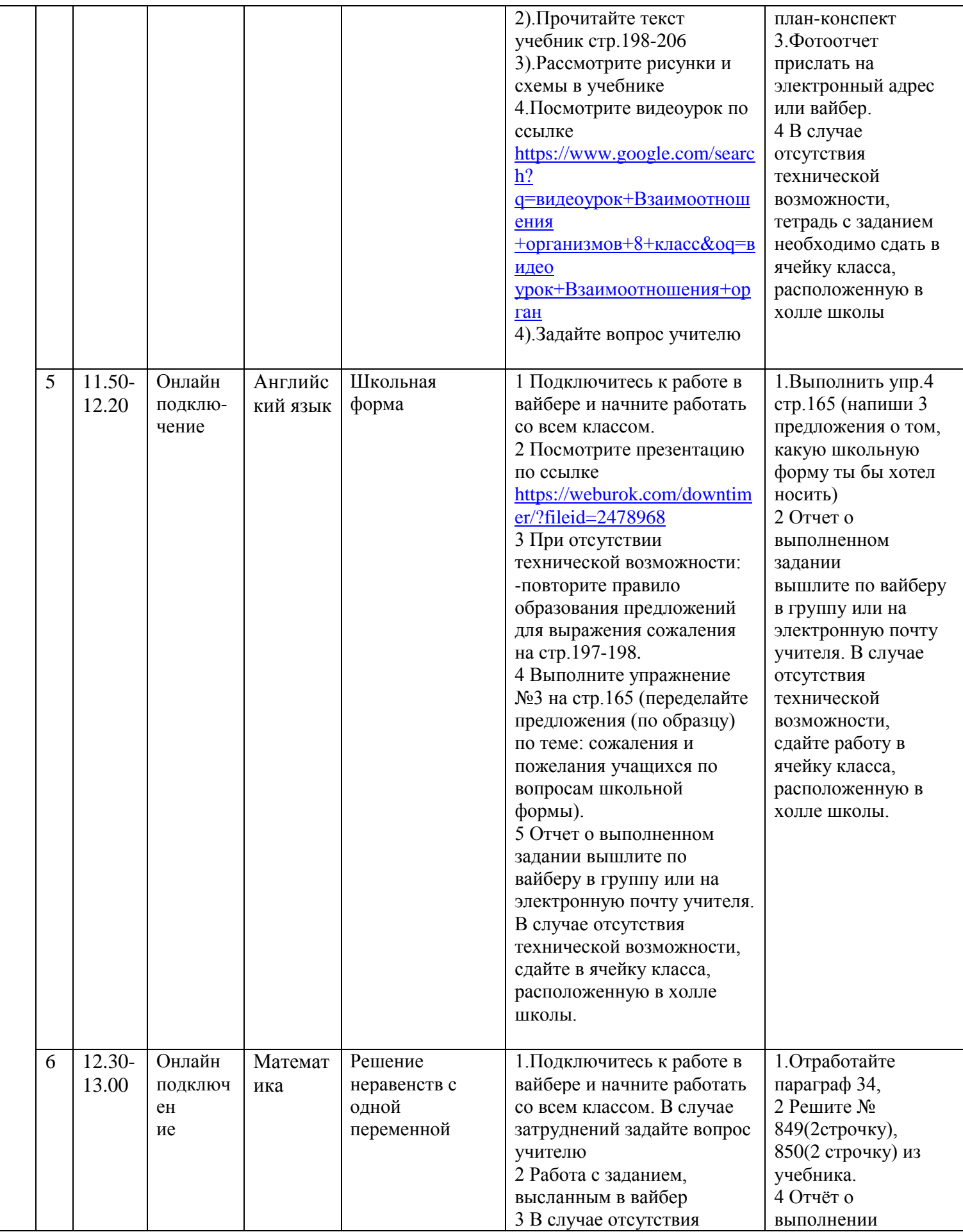

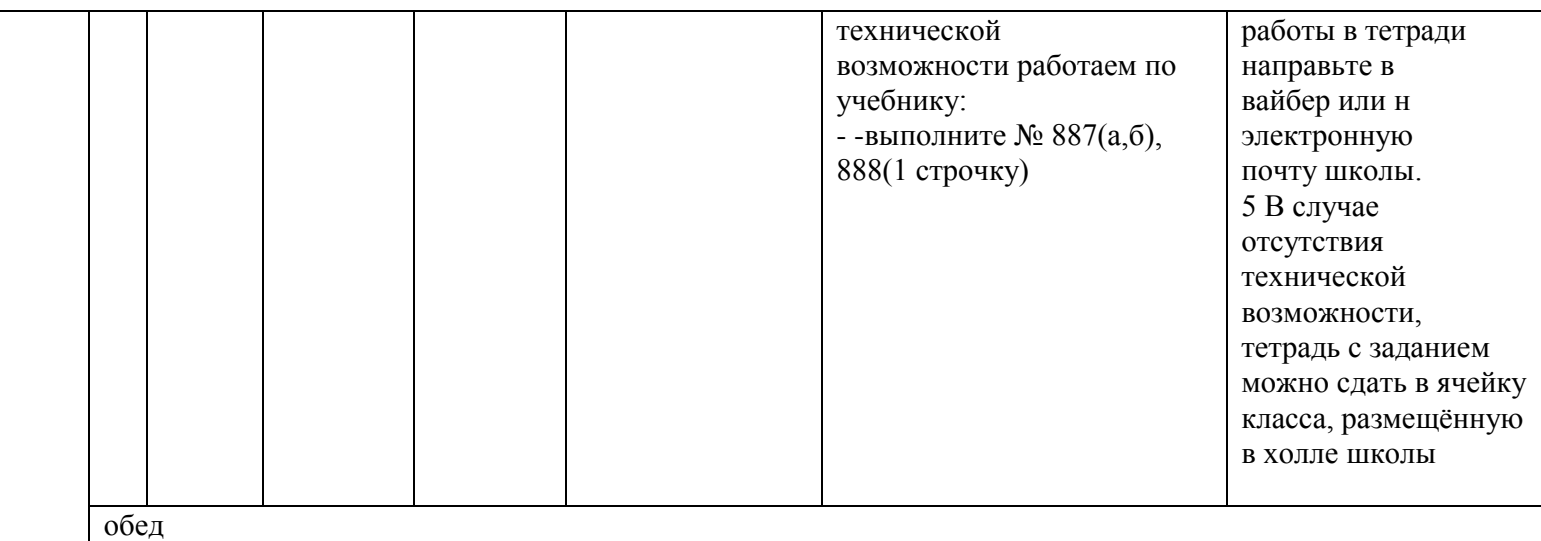

## КОНСУЛЬТАЦИИ

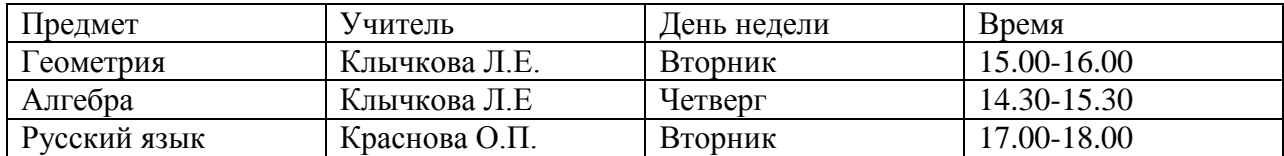